## Adobe Photoshop 2021 (Version 22.4.1) Download With Serial Key PC/Windows 2023

Installing Adobe Photoshop is relatively easy and can be done in a few simple steps. First, go to Adobe's website and select the version of Photoshop that you want to install. Once you have the download, open the file and follow the on-screen instructions. Once the installation is complete, you need to crack Adobe Photoshop. To do this, you need to download a crack for the version of Photoshop that you want to use. Once you have the crack, open the file and follow the instructions to apply the crack. After the crack is applied, you can start using Adobe Photoshop. Be sure to back up your files since cracking software can be risky. With these simple steps, you can install and crack Adobe Photoshop.

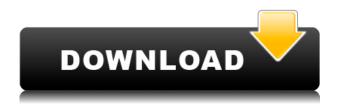

If you've worked with a traditional application like Microsoft Word, you've used the Clipboard. We've incorporated that feature into Photoshop with the "copy" (Ctrl+C) command, and the "paste" (Ctrl+V) command. If you need to copy data from one location to another, you can use the File menu's command-click to create a folder on your local drive. You can drag and drop images you've created from an external drive or camera right into that folder. Great deal for under \$400. Awesome selection of features in both draft mode and full-feature: color correction, layer navigation, trackpads, and so on. Easily capable of a full-time job.

The best free open-source photo editor in my experience:

gimp, for very specific uses such as not having to deal with annoying choices.

Adobe Photoshop for most everything else.

But, if I was buying out of the gate, it would be Adobe Photoshop. I've owned this since the beginning. I wish it still supported 100 "tracks" and vertical text so I could put as much in a page as my Apple hardware allowed even if it would see it as a low-res mockup. For a reason, since the beginning, you couldn't'make a selection' as though you were painting. It used an 'outline' which is like this chameleon-like effect that saved in the picture file so you could paint around other pixels and they, would be intact. It's wonderful. It took Graphic Form as a mentor and I'm glad they still support it and hopefully RIP will as well. Just a wonderful tool for those who love art and hand application.

## Adobe Photoshop 2021 (Version 22.4.1) Download free With Keygen With License Key [Win/Mac] 2022

Enter the filename or name you would like to save your new file. This is the name you will use in the future. This should be all lower case or have no spaces. For the purpose of this tutorial, save the document as recent project. Designers will notice that editing images will have a different experience in Photoshop than it does when done in the Finder. Photoshop is a landscape of tools that designers will use hundreds of times during a typical production process. A designer can start from the top, in the Layers panel, and work her way down, creating new layers, modifying existing ones, blending layers, applying effects, masking and clipping layers, cropping an image, adding text and shapes, placing graphics and text, and a variety of other tasks. This edition of Photoshop includes the Camera RAW (...) Prime Elements and is designed to provide photographers with professional photo-editing capabilities. When editing an image on your computer, you can save your work in a variety of ways to help preserve the quality of your work. A .psd file is the default file format for your Photoshop project. PSD files are also commonly used by other professional software such as Fireworks, Adobe Flash, and Dreamweaver. You can even save your project as a .photoshop file to work with in applications that only support the Photoshop file format. Photoshop files are saved in one of three ways. You can choose to save the file either with the Photoshop file format, psd, or in another file format. PSD files also include settings that can be applied from the time the psd file was created. The psd format does not contain any settings aside from the file extension and the project name. You can also choose to save a file as either a layered file or a flattened file. 933d7f57e6

## Adobe Photoshop 2021 (Version 22.4.1) Download free Cracked Incl Product Key 64 Bits 2022

Historically, Photoshop has made it easy to clone one photo on top of another, or to duplicate an image over and over. Another common use for the Cloning tool is to create a duplicate of any object in a document and use it as a stylized version of said objects. In this release, Photoshop has enhanced the cloner tool so that it can more effectively clone objects with transparent layers, making it easier to create duplicates of pieces such as buildings. With the latest version of Photoshop, designers and photographers will find a way to easily crop images into small designs and print them on paper instead of just saving them onto a computer. In the Photoshop designers version, the "Hand Tool" lets you selectively crop to create intricate patterns. Similar to Photoshop's old "Enhance" functionality, there's a new "Adjust" filter now in Photoshop, which can make unwanted things, like a background pattern or unwanted objects, disappear. It's perfect for those hard-to-remove objects from a photo. 1- Photoshop Color Rulers : One of the Photoshop's most amazing tools. Instead of drawing color rectangles, drag three dots to the right to see the hard edges of the colors. To soften the hard and white lines, drag the three dots to the left. You may need to adjust the size of color fills to get a perfect rectangle, just tap the corners to adjust the size. 2-Photoshop Curves: Simplify your images with a great tool that has curved edges. You can wrap a curve around the edges of any object; shape it into tints of color, or invert it to get white to black and black to white gradients. Add color shifts and gradients using the curve controls or Layer Style. Rotate a created curve using the transform orientations for easy design.

karizma photoshop software free download kodak photoshop software free download passport size photo in photoshop software download photoshop image editing software free download i want to download photoshop software for free photoshop software install download adobe photoshop software free download and install gimp photoshop software free download photoshop graphic design software free download photoshop remove grain software free download

Adobe Photoshop CC 2019 Crack is a graphic software for editing the photos and images. It is a good software because it is a perfect combination of different features from Apple's iPhoto, Adobe Camera RAW, and Adobe Lightroom. This page is all about the Adobe Photoshop Elements. It is a very simple software for editing photos, pictures, and other images. It is most popular among the people who are just getting start in editing their images. It is an easy to understand software and it is fully loaded with all the options an advanced users might need. Adobe Photoshop Elements 9 Crack is a very powerful and feature-rich software. With a search bar you can quickly search for files to load onto your computer. You can easily import files into Photoshop Elements and create a smart object. It contains a number of amazing functions, such as the ability to edit a photo's exposure and other essential photography based tools. Photoshop is perhaps best known for its powerful selection tools. Photoshop has a powerful selection tool that is similar to the selection tools found in both MacOS and Windows. It is used to select and delete image areas from the layer at hand, trim images selected within it, merge or split images, and create new layers. Photoshop's selection tool is the one of the best and most useful tools among the software product's family. Since it's a raster-based image editing software, it can be used to manipulate and edit raster images. Adobe Photoshop also facilitates users to do their edits using a simple drag-and-drop interface, which is quite user-friendly.

The all-new Photoshop CC 2019 also unleashes the power of Photoshop for creating animations. Tools like the Blur Gallery and Paths panel are useful for creating motion blur or motion blocking effects, respectively. (Editor's note: In the previous versions, there used to be two different panels. The one with the round buttons was the top panel, but in the current version, they are merged into one. The panel is still called the Paths panel.) Arguably, one of the most notable new additions in Photoshop CC 2019 is the Layer Styles paint brush. Using this, you can apply all sorts of effects to your layers, ranging from adding a 3D glow or drop shadow to using the paint brush to fake an HDR image. You can also use curves to change the contrast and color of your layers. Or use the new "Add Camera Lens Flare" option to quickly add a subtle light effect. Layers are a big part of the Photoshop palette, but the like-minded layer styles help make them even more powerful. This year, Adobe decided to add the ability for you to add or modify existing styles on layers, depending on how simple or particular you want them to be. Now, you can either "lock a layer style to an individual layer" or a "use it on all layers or a selected group". This perennial favorite among visual wizards has now got some powerful photos tools to make the most stunning creations. Adobe Lightroom (version 10) is widely used for managing and organizing photos. The latest version, Lightroom CC 2019, is perfectly suited for creative artists who want even better ways to organize and edit their photographs.

https://techplanet.today/post/the-kingsman-the-golden-circle-hindi-dubbed-free-download-hot https://techplanet.today/post/passfab-iphone-unlocker-2148-full-final-version-1-11-2019-verified https://techplanet.today/post/18-wheels-of-steel-haulin-otobus https://techplanet.today/post/nfs-hot-pursuit-2010-crack-workl https://techplanet.today/post/pengantar-ilmu-hukum-mochtar-kusumaatmadjapdf-verified https://techplanet.today/post/free-link-download-lagu-sekadar-di-pinggiran https://techplanet.today/post/tamil-serial-actress-photos-in-exbii

Designing consistently with a well-defined optimal workflow can make a strong foundation for your quality product deliverables. Working on a consistent workflow can also help improve the speed at which you perform a series of actions reducing the time you spend working on tasks. This can be achieved by following good habits, routine, consistency and following a structured approach. Have you ever wondered how well your graphic design is working? By applying all the necessary settings and preferences to Photoshop users can get the best graphic design results out of Photoshop. A very useful setting that we often forget about is the Window Options. By going to Window Options, you can also make entire toolbars disappear and change the tabs or elements in the panels on the bottom. One of the important tools is the Laver Panel which is guite often has the maximum number of tools in it. Some of the commonly used elements in assignment can be found on the left side of the Layer Panel. When you use photoshop you are in a project which is created on a timeline and can be adjusted later. If we take Photoshop, the most powerful application used in graphic design, it comes with a feature called Timelines. This helps you plan and organize your workflow, monitor your work and help monitor your files. This application will give you the ability to create your own workflows. It also keeps track of all your layers in a fashion that will allow you to find them easily. SINCE I started using computers in the early 1980's, I have been fascinated and amazed at the miraculous power of computers, and the astounding tools designers have to create innovative content and digital art.

- When I started using computers, digital art was crafted with a pen and picture wasn't a form of production that I could fully understand or interact with.
- I remember being quite jealous of designers at that time and I always wished that we could collaborate in real time with someone like you do today and vice versa.
- It wasn't until the early 1990's, when scanners and a graphics program called Paint Shop Pro

(PSP) were introduced. This greatly expanded my ability to create digital artwork and to export and project it in the real world.

http://thewayhometreatmentcenter.com/uncategorized/photoshop-fix-download-mac-new/https://brandyallen.com/2022/12/23/adobe-photoshop-2022-version-23-1-1-download-product-key-full-for-pc-64-bits-final-version-2023/

https://earthoceanandairtravel.com/wp-content/uploads/2022/12/marjame.pdf

https://porizko.de/wp-content/uploads/2022/12/bladberd.pdf

https://baa.mx/adobe-photoshop-cs5-setup-free-download-for-windows-10-64-bit-new/

https://wetraveleasy.com/?p=43596

http://hudginsenterprises.com/free-download-photoshop-shapes-frames-portable/

https://cefcredit.com/adobe-photoshop-cc-2015-download-crack-3264bit-2022/

https://blackskillset.business/wp-content/uploads/2022/12/vanatahn.pdf

https://sreng.in/wp-content/uploads/2022/12/Adobe-Photoshop-Download-App-TOP.pdf

And finally, we'll show you how to breakdown the most complicated selections. If the image is a just too big, we'll teach you how to use the content-aware fill tool, a new feature in CS5.5, to fill areas of an image that don't follow the same color as the surrounding areas. We'll also show you how to use the new Content-Aware Move tool to select a reasonably sized section of your image, and how to use the new Content-Aware Fill tool to move it into the case of another image. Equally innovative is Adobe Photoshop & Lightroom, a new workflow environment for photographers to easily manage their photography collection and develop their images. With Adobe's industry-leading Photoshop and Lightroom, professional photographers have the tools and expertise to organize and deliver their work – and make their jobs easier – by sharing, securely storing and accessing that work from anywhere in the world. The new features and technologies are quite similar to the features launched earlier. With the new update which was pre-installed, I am using it for editing and some filtering to make the images cool. I am able to use the new features. If you want to try the new features and technologies, it will be available soon on your PC and Mac. Have fun Checkout their for more information. Adobe (Nasdaq:ADBE) is the world leader in creative software products for the desktop, mobile and cloud

marketplaces. With customers in almost every country on the planet, our award-winning software helps people every day to unleash their creativity and solve their work challenges. Our offerings range from the design, creation and sharing of creative work to the comprehensive software platforms that enable the work to be done in every step of the process.